## **Foreman - Feature #1844**

# **Add a button to move to the next host (in the filtered search) from within host view**

09/02/2012 10:35 AM - Rami Vaknin

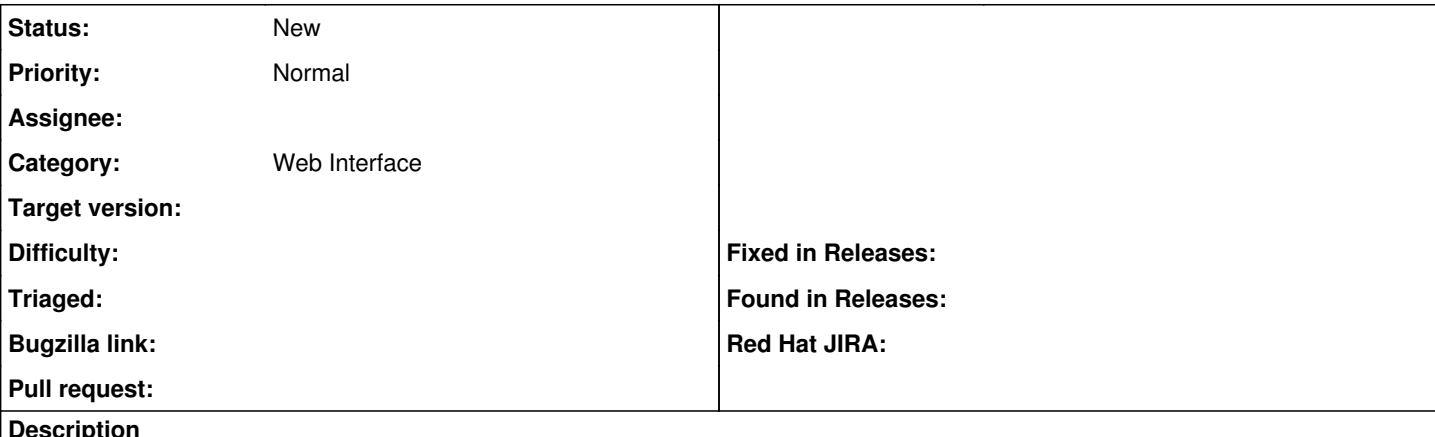

#### **Description**

I filter the hosts list in the Hosts tab to see only the hosts that I want to work on right now.

I click on the first host, then I want to move to the next host.

I would prefer to have a button for that instead of returning to the last page, hopping that the filter is still applied and choosing the next host (if the current host is the last in the page, I need also to click on the next page button).

### **History**

### **#1 - 09/02/2012 10:37 AM - Ohad Levy**

*- Assignee deleted (Ohad Levy)*

### **#2 - 09/03/2012 12:37 AM - Sam Kottler**

It's pretty unclear what this actually means, can you please elaborate on how this affects your workflow? I'm not sure I completely understand the feature request yet.

### **#3 - 09/03/2012 10:33 AM - Rami Vaknin**

I'm on the Hosts tab, I entered a search string to filter a gourp of hosts, now I want to see the details of each and every host in this filtered list, currently I need to click on the name of the first host in order to get the details page, now when I want to see the details of the next host - I need to go back to the filtered hosts list page and select the next host.

I would prefer to have a prev/next buttons to move quickly between the details pages of the hosts in my filtered hosts list.

The same happens when I edit a host after choosing it from a filtered hosts list in the Hosts tab, and then I want to edit the next host in the same filtered hosts list, I would prefer to have prev/next button to get the edit page of the prev/next host quickly.